## Find eBook

# INTRODUCING MICROSOFT WEBMATRIX

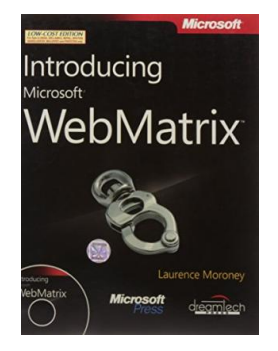

### Read PDF Introducing Microsoft WebMatrix

- Authored by Laurence Moroney
- Released at 2011

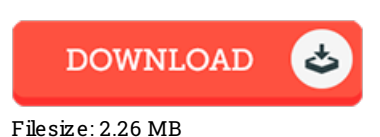

To open the file, you will need Adobe Reader application. You can download the installer and instructions free from the Adobe Web site if you do not have Adobe Reader already installed on your computer. You could obtain and save it to your laptop for later read through. Remember to follow the download buttonabove to download the e-book.

#### Re vie ws

I just began looking over this pdf. It is amongst the most remarkable publication i have got study. I am pleased to let you know that this is the greatest book i have got read inside my personal life and can be he very best pdf for at any time.

#### -- Dr. Davo nte S chmidt MD

This book will never be easy to start on reading but quite exciting to see. It is actually rally intriguing throgh looking at period of time. Your daily life span will be convert once you total looking over this book.

#### -- Torrance Vandervort

These types of pdf is the greatest ebook accessible. I have got go through and that i am certain that i am going to likely to read yet again once again in the foreseeable future. I am quickly could get <sup>a</sup> enjoyment of looking at <sup>a</sup> created pdf. -- G io vanni Upto <sup>n</sup>